## **A. PRA PENGAJUAN/ PRA SPP LS MITRA/VENDOR**

- 1. Buka halaman Sistem Keuangan seperti biasa dengan alamat[:](http://172.17.1.19:8080/ipb2022/loginpage) <http://172.17.1.19:8080/ipb2022/loginpage> ata[uhttp://202.124.205.39:8080/ipb2022/loginpage](http://202.124.205.39:8080/ipb2022/loginpage) Lalu **Log in** menggunakan **username dan password** masing-masing unit kerja  $\rightarrow$  IPB  $\times$  +  $\vee$  $\qquad \qquad \Box \qquad \times$  $\equiv$  $\leftarrow$   $\rightarrow$   $\mathbb{C}$  **A** Tidak aman | 202.124.205.39:8080/ipb2022/loginpage;jsessionid=A25A40D96ABD29E879D1C16F3C6A9B85 2 ☆ ★ ▲ : **FEI LOGIN IPB** Selamat datang di aplikasi<br>General Ledger - GL. Isi<br>username & password pada r£n ŀ۷۱ panel dibawah ini. L Username **Password**  $\sqrt{2}$  Login Version: 22.01 - Build: 2112.29 01.19  $\overline{O}$  Type here to search  $O$   $\equiv$  $\begin{array}{c|c|c|c|c} \hline \mathbf{c} & \mathbf{c} & \mathbf{e} & \mathbf{0} & \mathbf{0} \end{array}$  $\blacksquare$ **B**  $\blacksquare$
- 2. Setelah **Log in** akan muncul empat menu awal: Pendapatan, Anggaran, Pengajuan dan General Ledger Pilih sistem **Pengajuan**

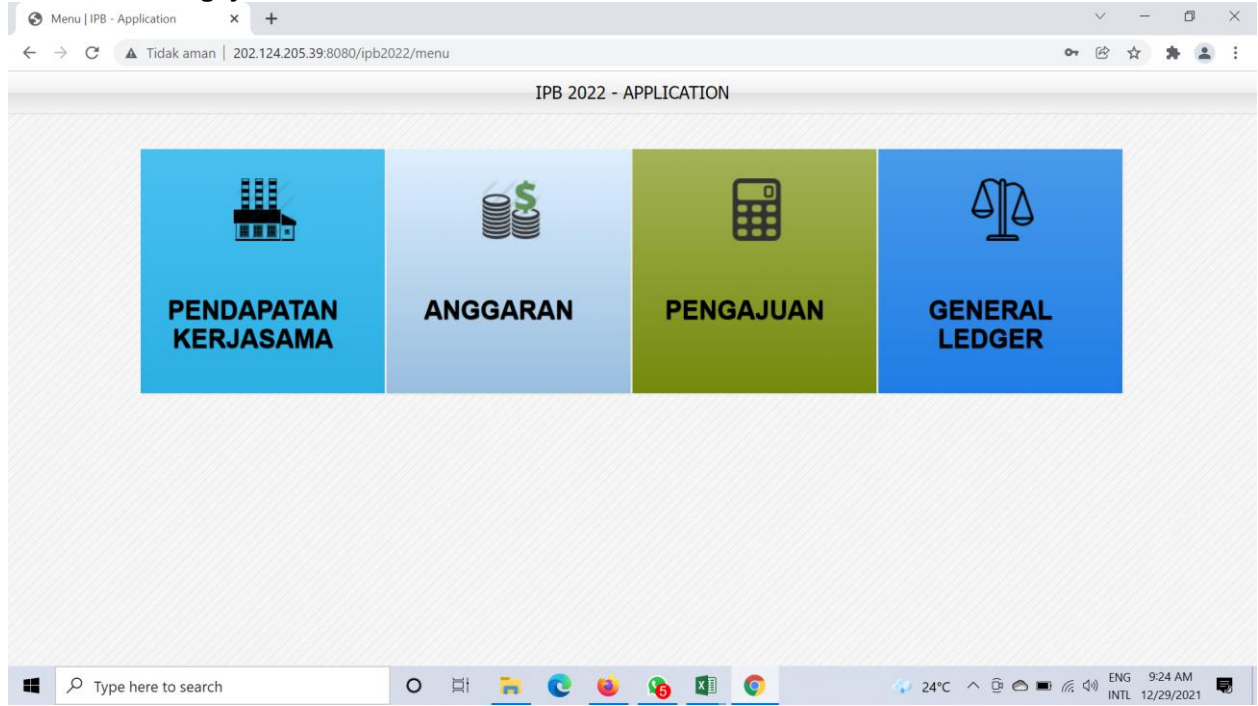

3. Setelah memilih sistem **pengajuan** muncul halaman dashboard awal dengan tiga menu awal, yaitu: **Dashboard, Pra Pengajuan dan Pengajuan**

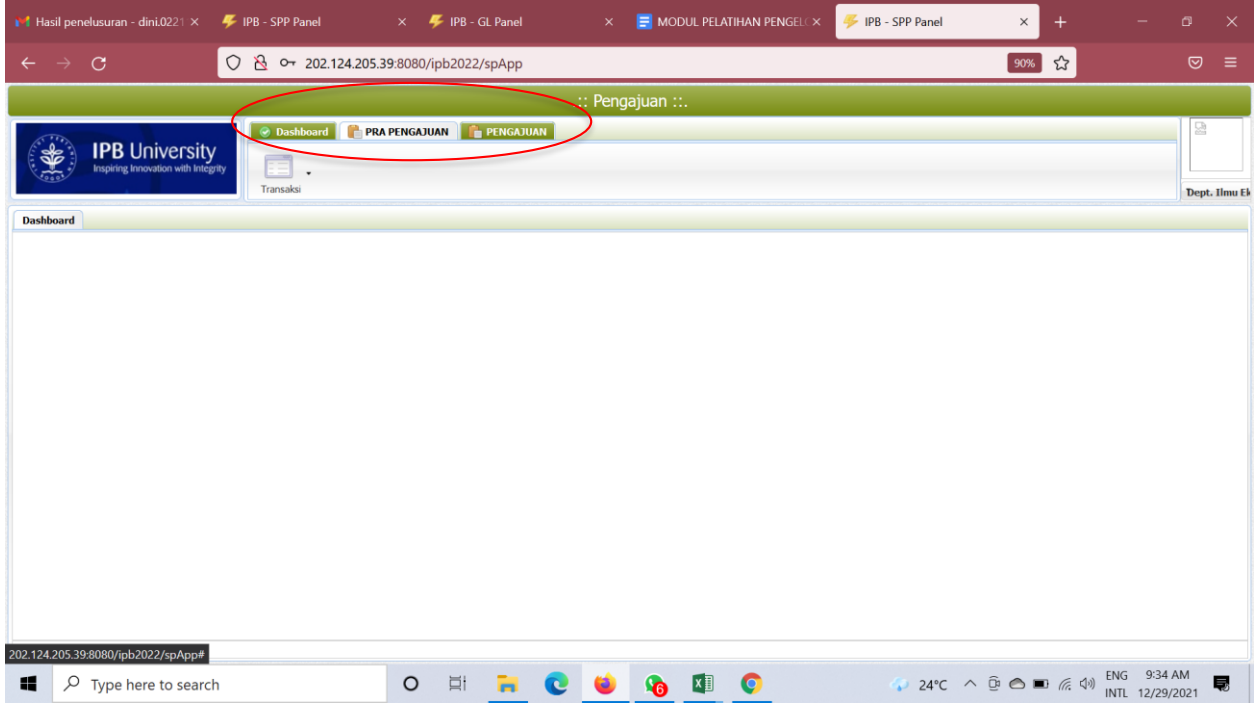

4. Pilih Menu **Pra Pengajuan**,

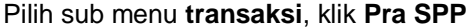

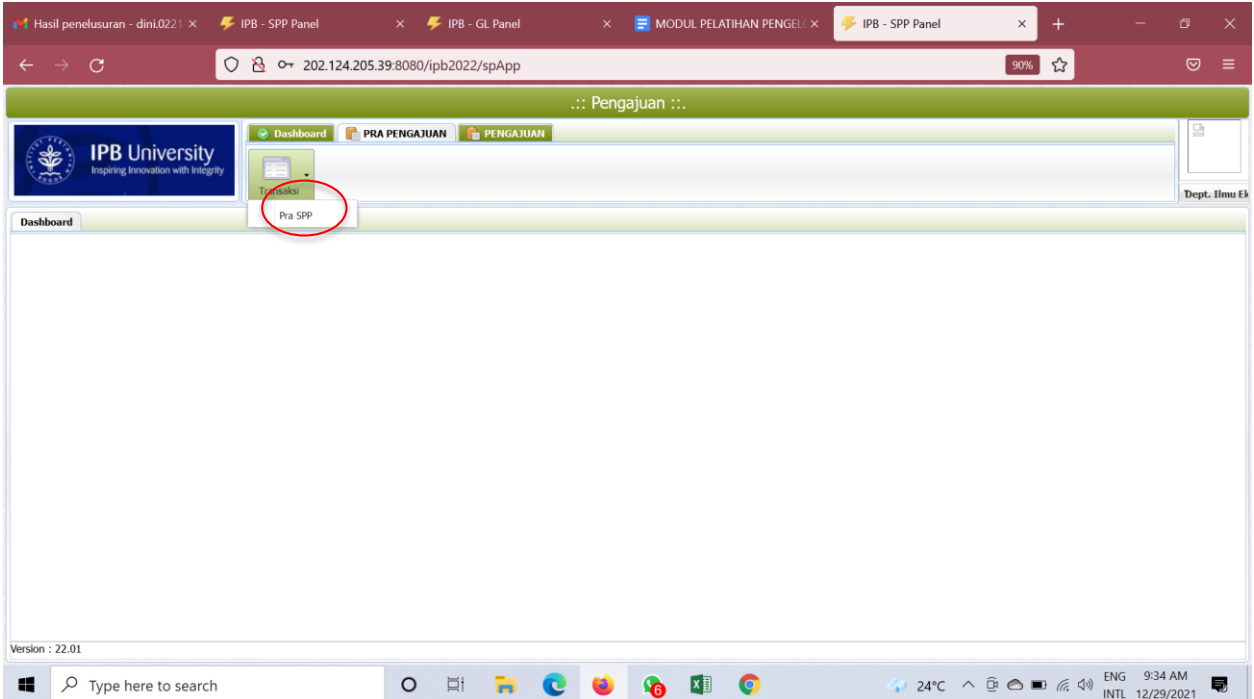

### 5. Setelah memilih menu **Pra SPP** akan tampil halaman ini, klik **Tambah**

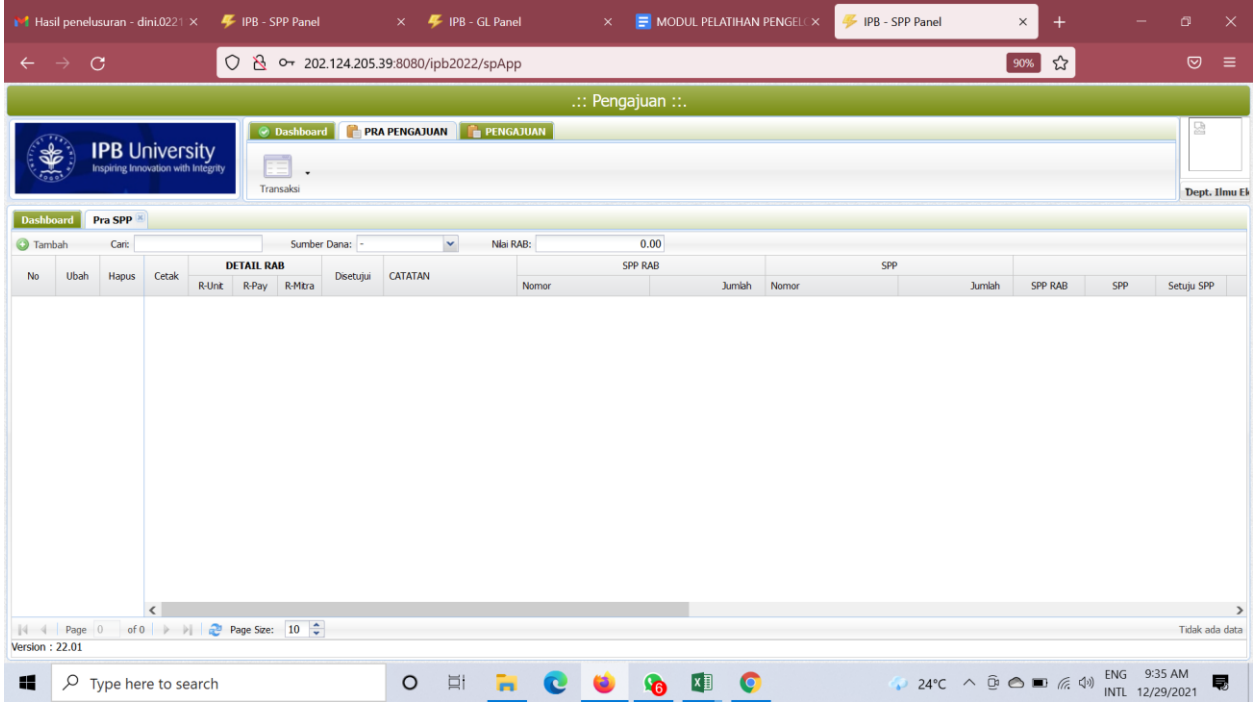

6. Lalu akan muncul menu **Pengajuan RAB** seperti dibawah (sama dengan tampilan Tahun 2021). Untuk membuat pengajuan unit kerja **Wajib** mengisi dan/atau memilih setiap kolom yang ada dengan Kode Unit, Nomor SPP, Tanggal Pengajuan, Sumber Dana, Kode RKA, Judul RKA, Uraian Pengajuan, Mata Uang, Kurs, Total RAB (nilai yang akan diajukan) dan Cara Bayar.

Di bawah ada **Yang Dibayarkan Kepada**: Unit Kerja dapat memilih Rekening Unit, Nomor Rekening, Nama Bank dan atas nama.

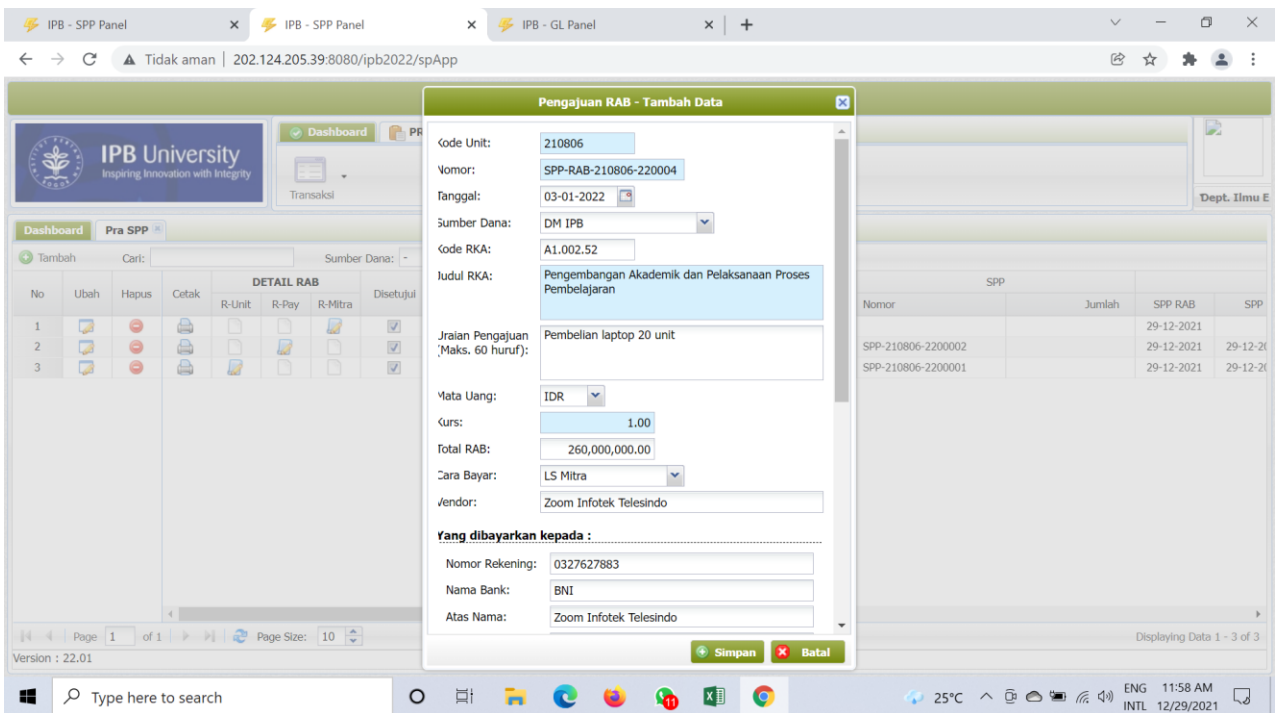

## **Isian Kolom Pra Pengajuan/Pra SPP:**

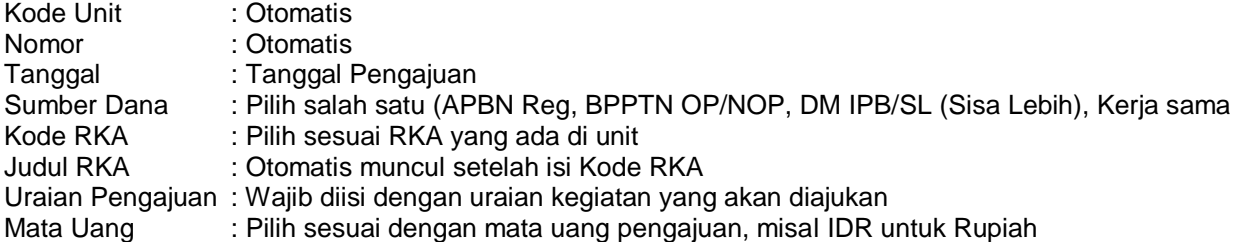

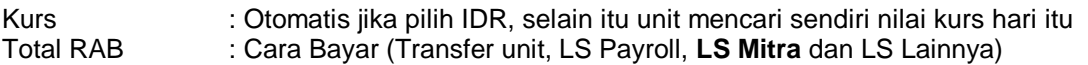

#### **Yang Dibayarkan Kepada:**

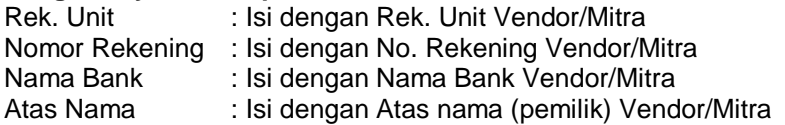

## **Rincian Pembayaran:** Otomatis

**Yang Dibayarkan Kepada:** Otomatis (Jika ada pergantian pimpinan silakan melapor ke Direktorat Keuangan dan Akuntansi untuk mengubah database **Yang Dibayarkan Kepada**.

Setelah semuanya terisi *Klik Simpan*

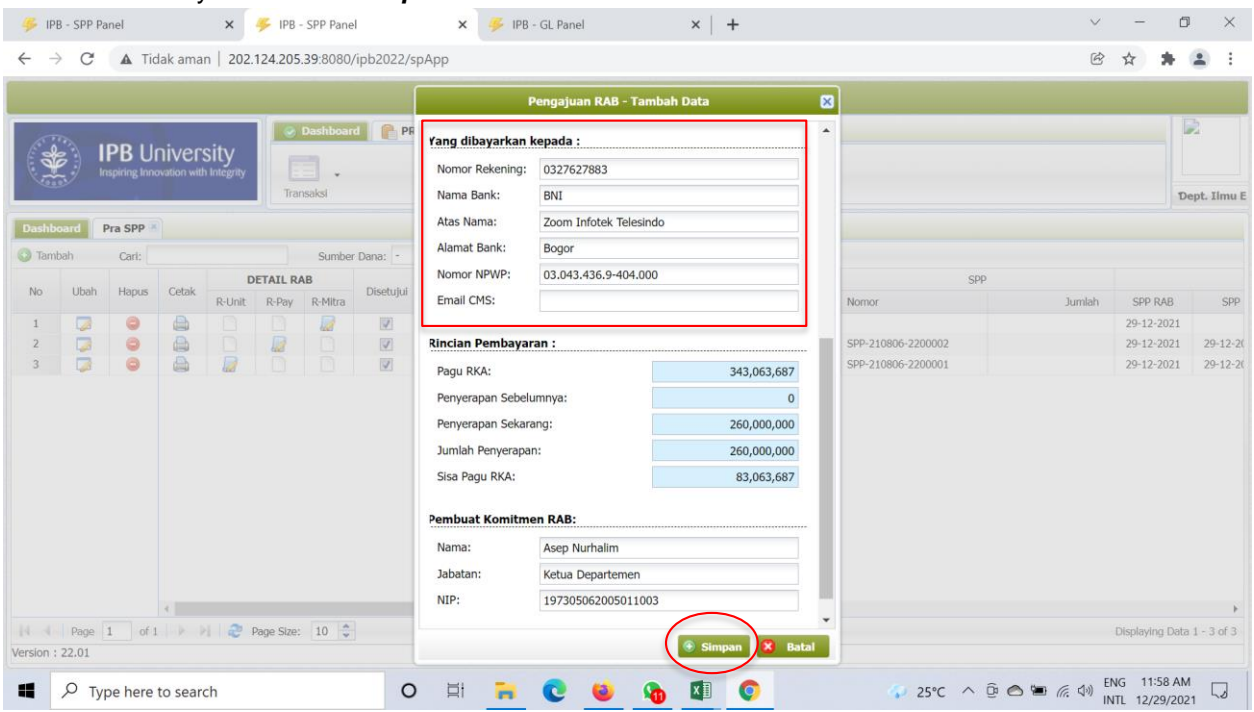

7. Setelah disimpan akan muncul halaman seperti ini, selanjutnya unit **Wajib** mengisi **Detail RAB** Pilih **R-Mitra**

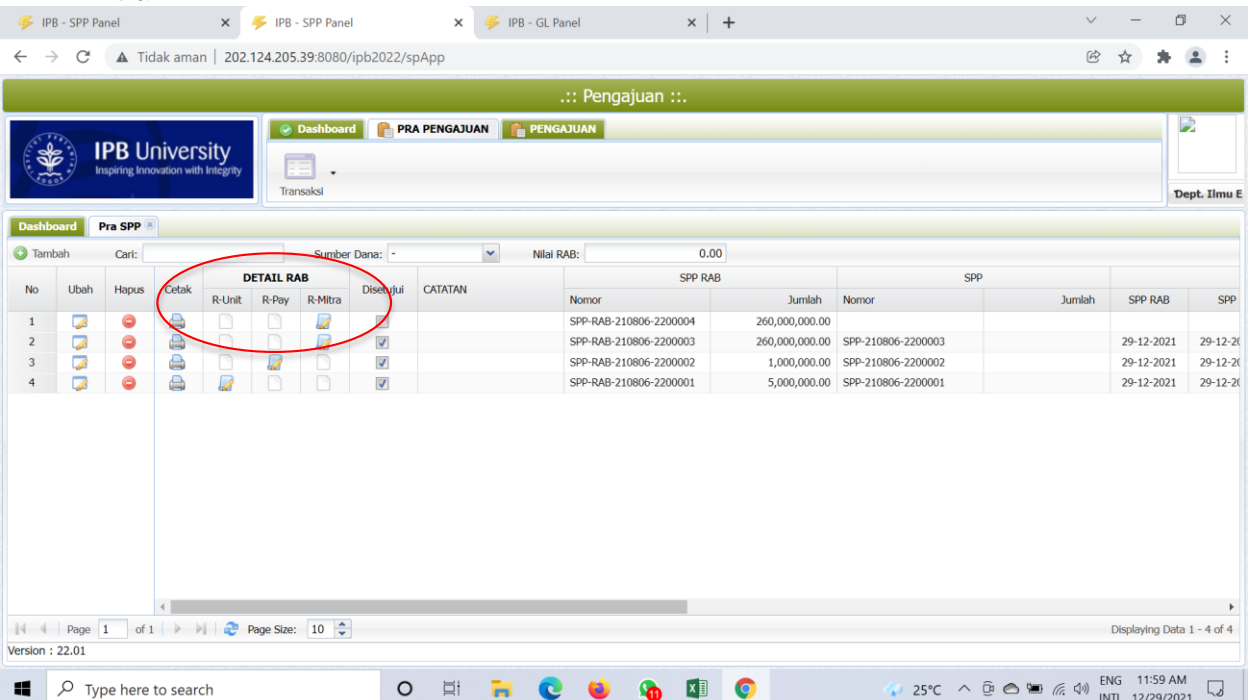

### Muncul Rincian RAB Unit yang **Wajib** diisi oleh unit dalam proses Pra SPP Klik **Tambah**

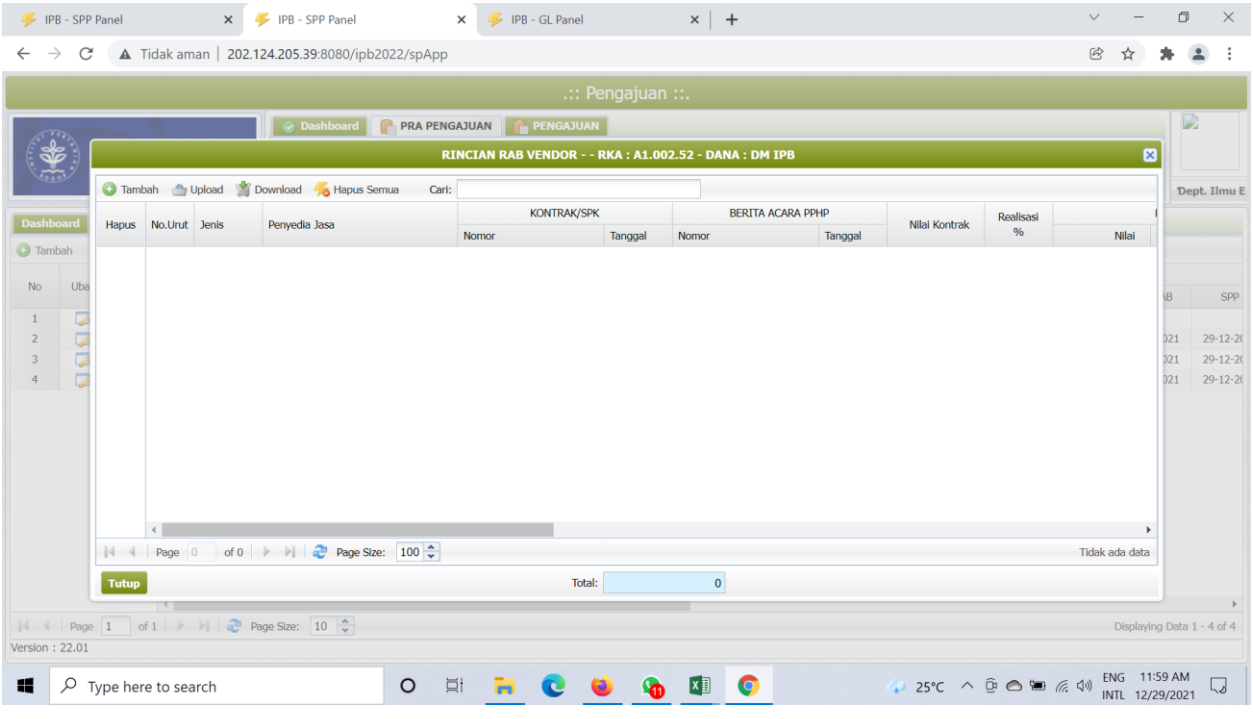

Isi Kolom-kolom yang ada di halaman di bawah ini:

**Jenis :** Konstruksi, Barang/Jasa

**Nomor Urut :** Nomor urut

**Penyedia Jasa :** Nama Mitra/Vendor

**Kontrak SPK** : Nomor Kontrak/SPK, tanggal Kontrak, Nilai Kontrak, Realisasi

**Berita Acara PPHP** : Nomor BA PPHP, Tanggal BA PPHP

**Rincian Barang** : Nama Barang, Spesifikasi, Volume, Satuan, Harga dan Jumlah

Lalu Klik **Simpan**

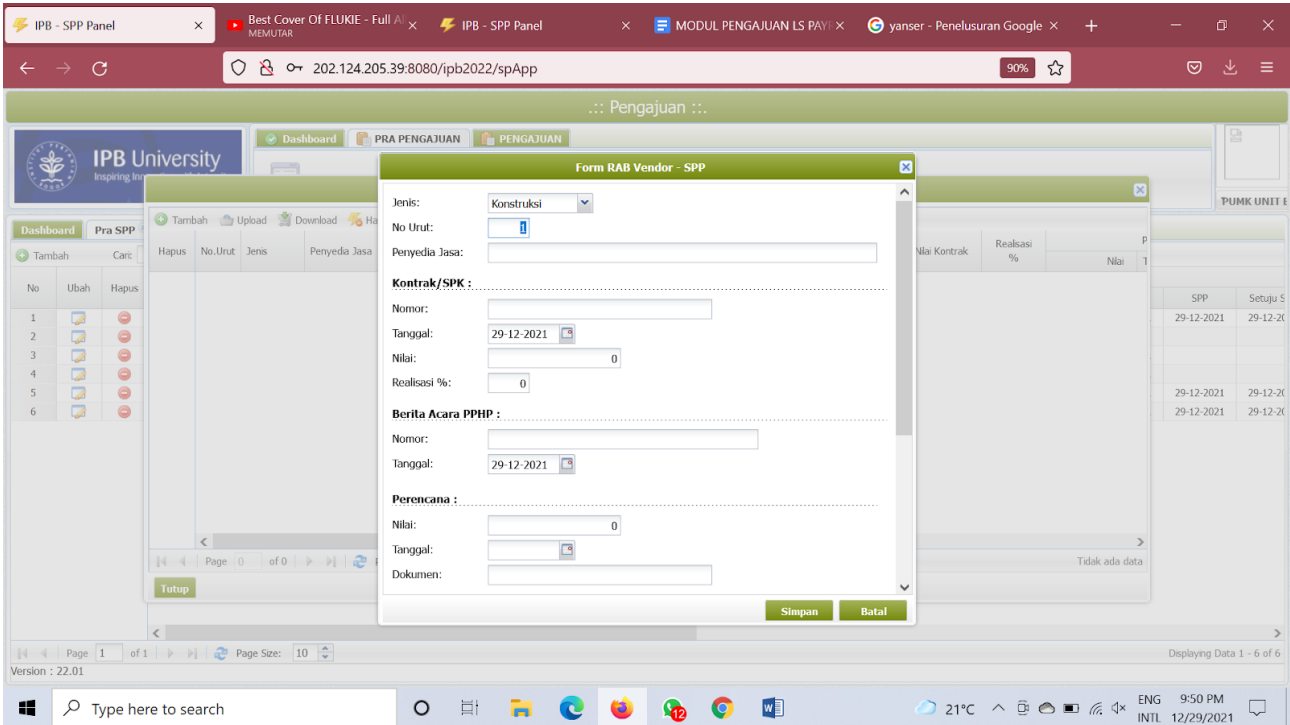

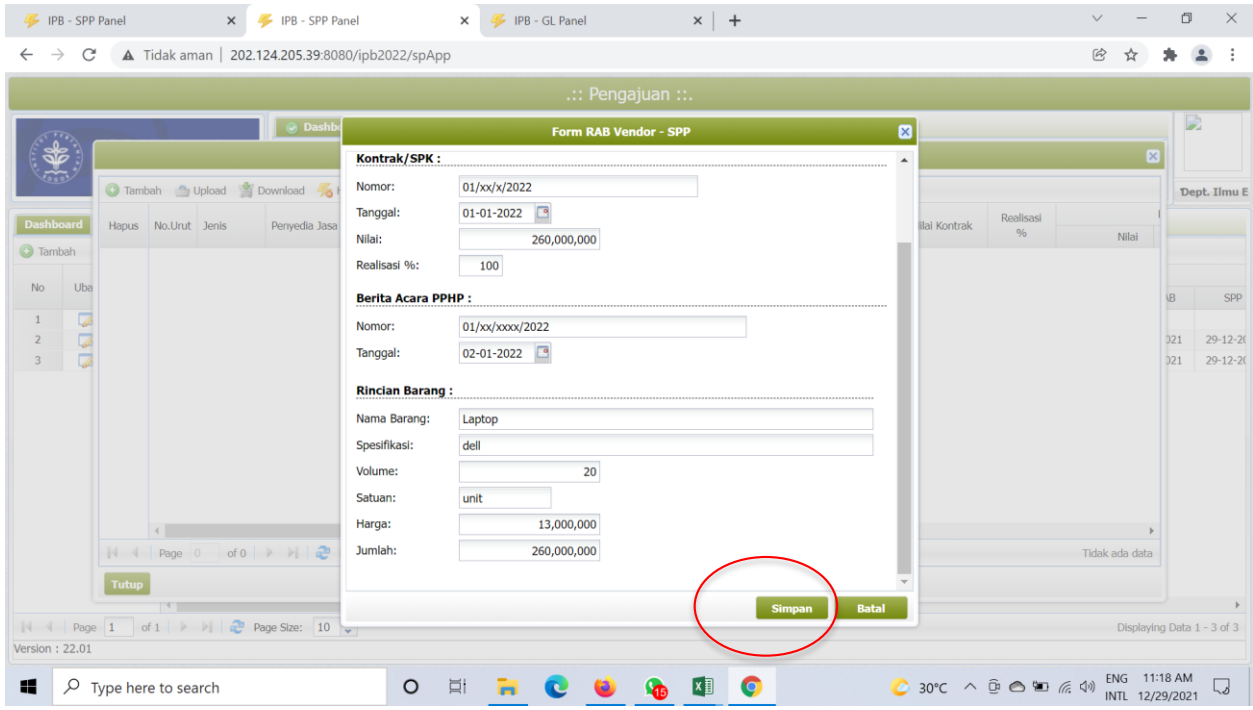

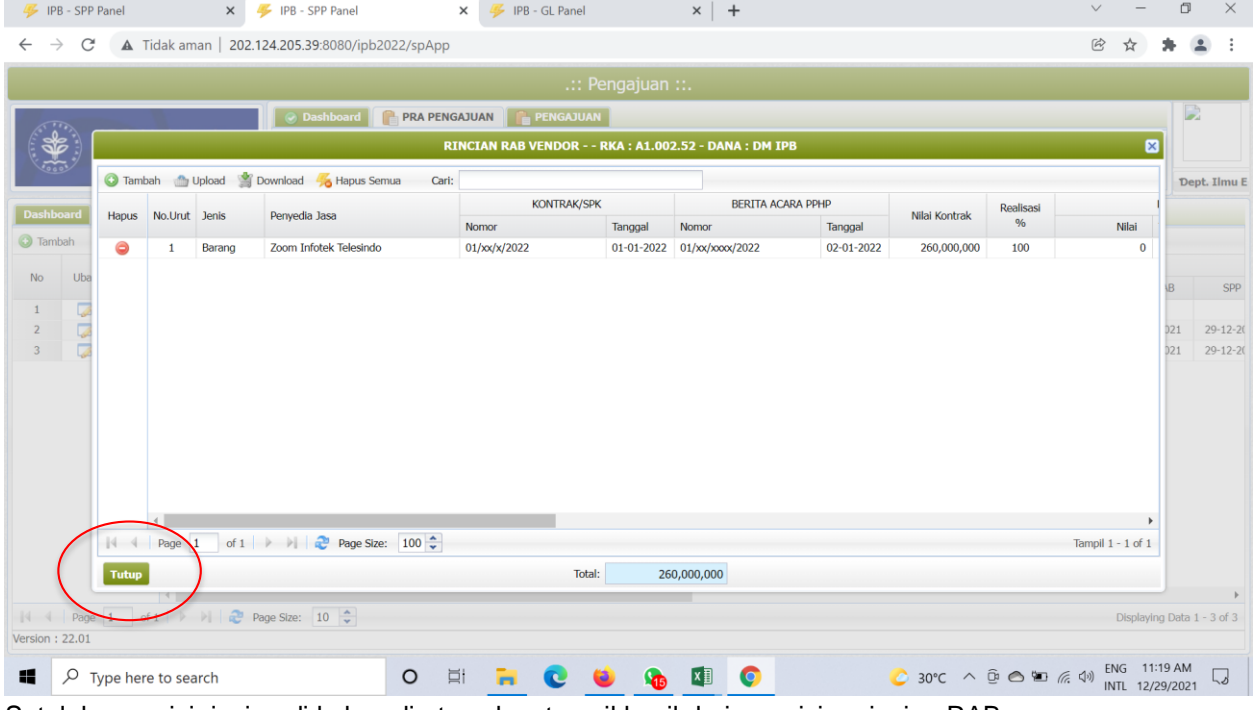

Setelah mengisi rincian di kolom di atas akan tampil hasil dari pengisian rincian RAB Total Rincian harus **SAMA** dengan total usulan di poin 6, Klik **Tutup**

8. Lalu kembali ke halaman ini setelah pengisian rincian Klik **Cetak** sebagai dokumen **Usulan Rincian Anggaran Belanja** untuk disetujui oleh pimpinan unit.

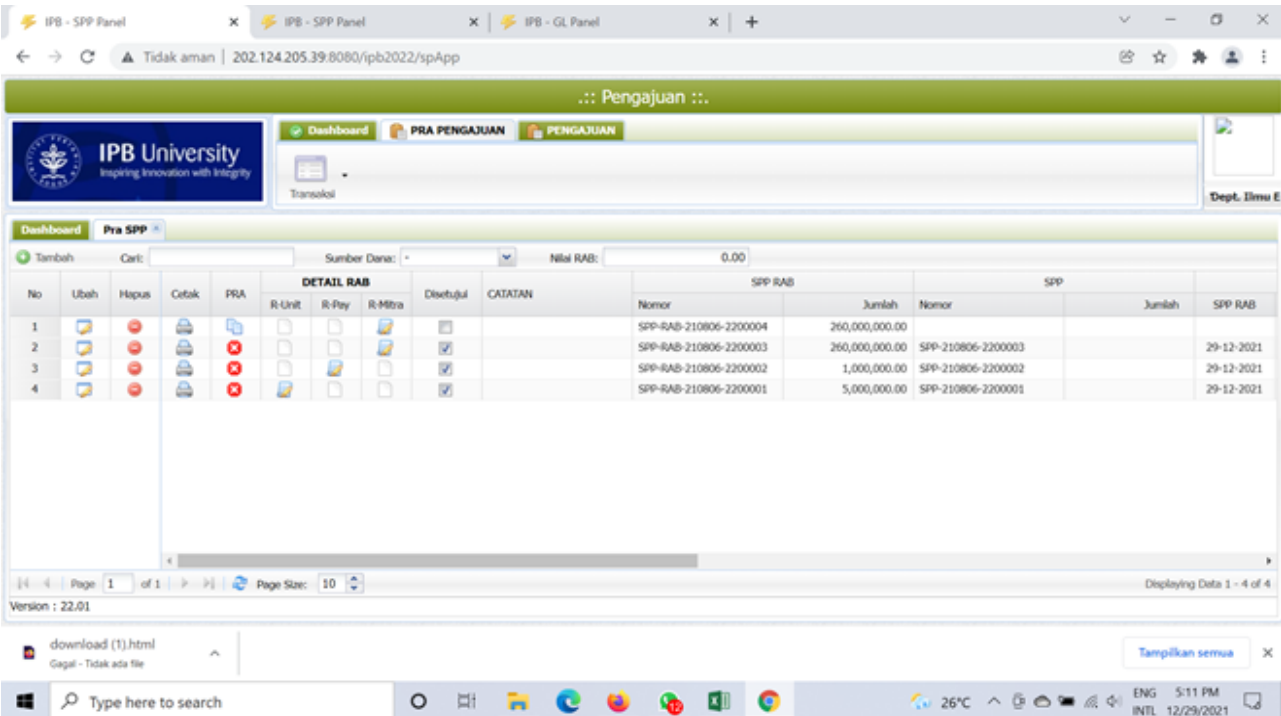

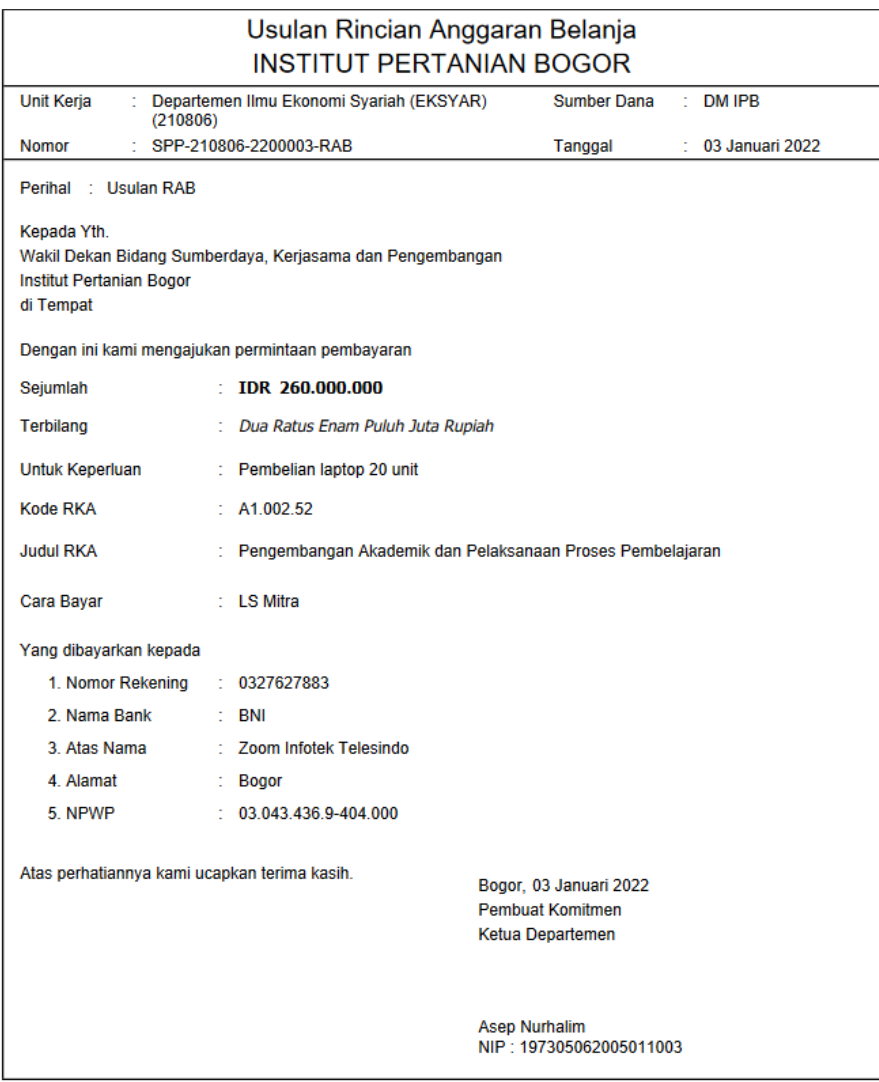

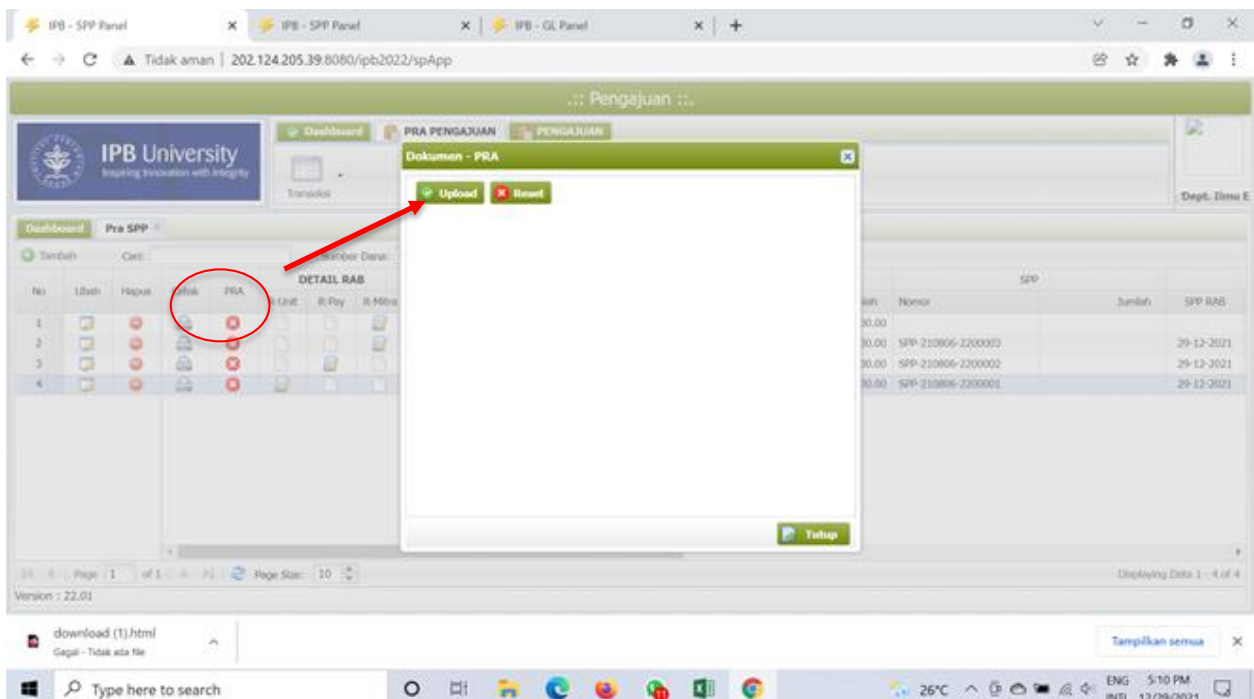

# Klik **PRA** untuk Upload/unggah **Usulan Rincian Anggaran Belanja** yang telah disetujui

## Tanda bahwa proses unggah dokumen telah berhasil.

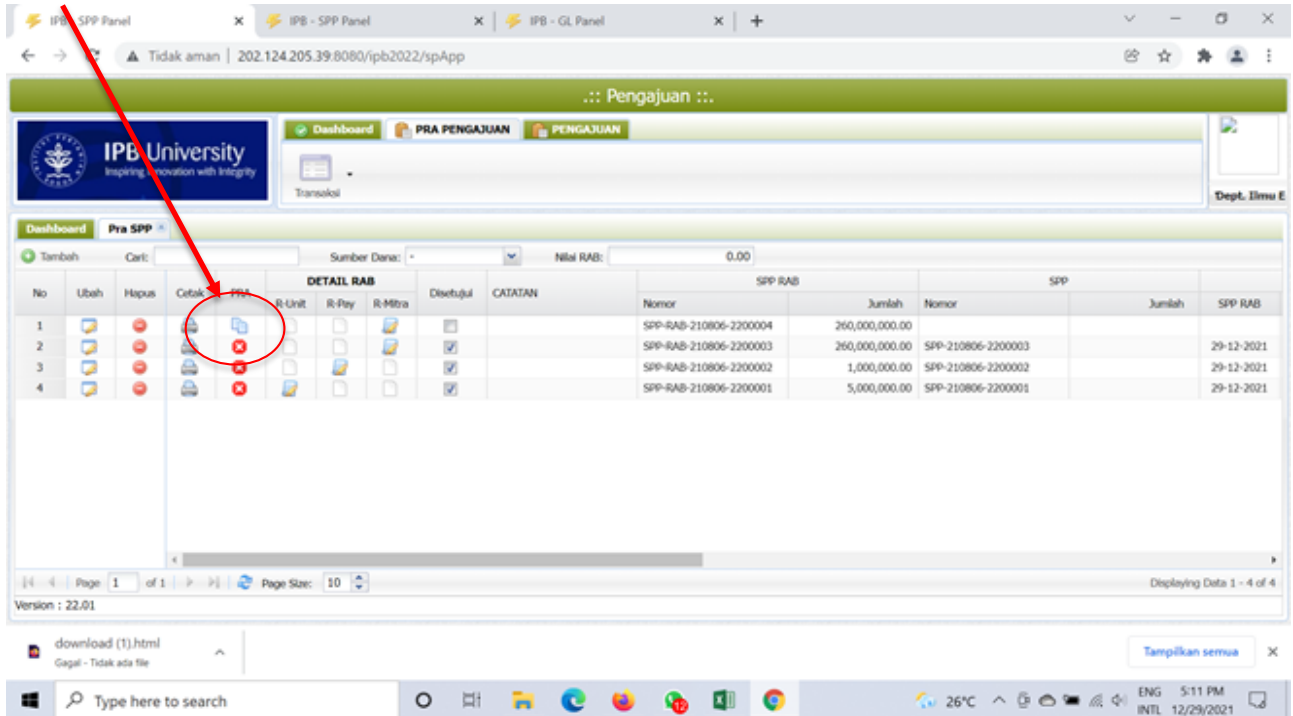

9. Tahap **Pra SPP LS Mitra/Vendor selesai.**

# **B. ENGAJUAN/SPP LS PAYROLL**

1. Buka halaman Sistem Keuangan seperti biasa dengan alamat[:](http://172.17.1.19:8080/ipb2022/loginpage) <http://172.17.1.19:8080/ipb2022/loginpage> ata[u](http://202.124.205.39:8080/ipb2022/loginpage) <http://202.124.205.39:8080/ipb2022/loginpage> Lalu **Log in** menggunakan **username dan password** masing-masing unit kerja  $\rightarrow$  IPB  $\times$  +  $\vee$  $\qquad \qquad \Box \qquad \times$  $\equiv$  $\leftarrow$   $\rightarrow$   $\mathbb{C}$  **A** Tidak aman | 202.124.205.39:8080/ipb2022/loginpage;jsessionid=A25A40D96ABD29E879D1C16F3C6A9B85 2 ☆ ★ ▲ :

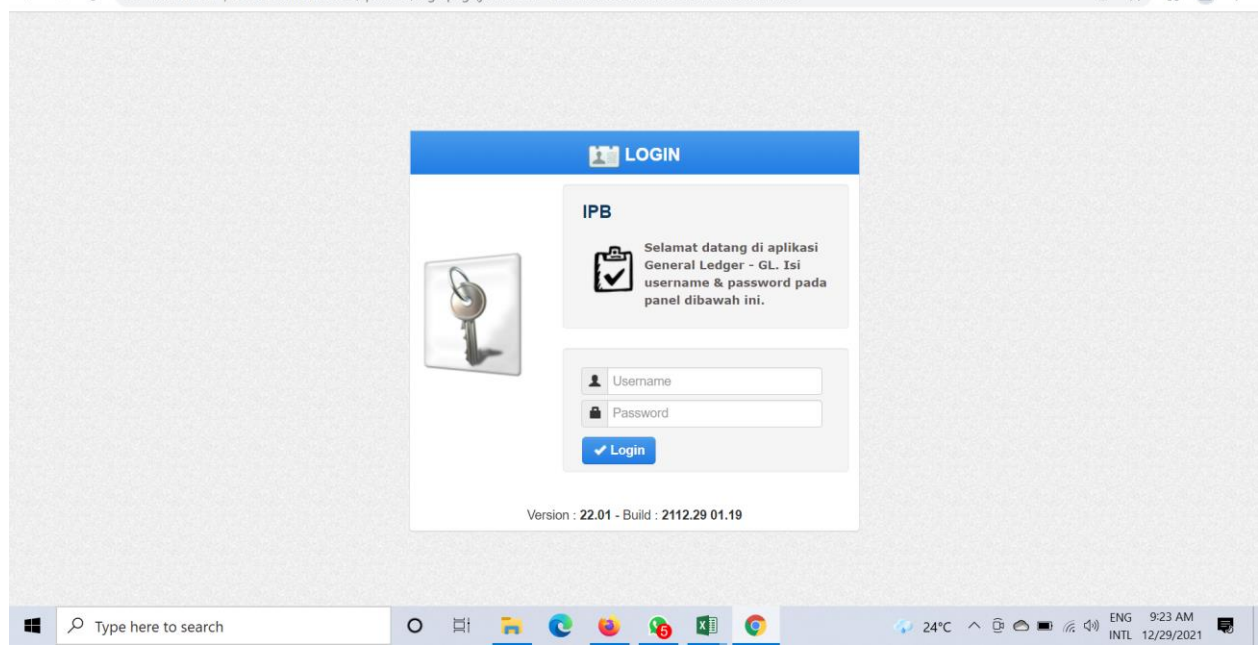

2. Setelah **Log in** akan muncul empat menu awal: Pendapatan, Anggaran, Pengajuan dan General Ledger Pilih sistem **Pengajuan**

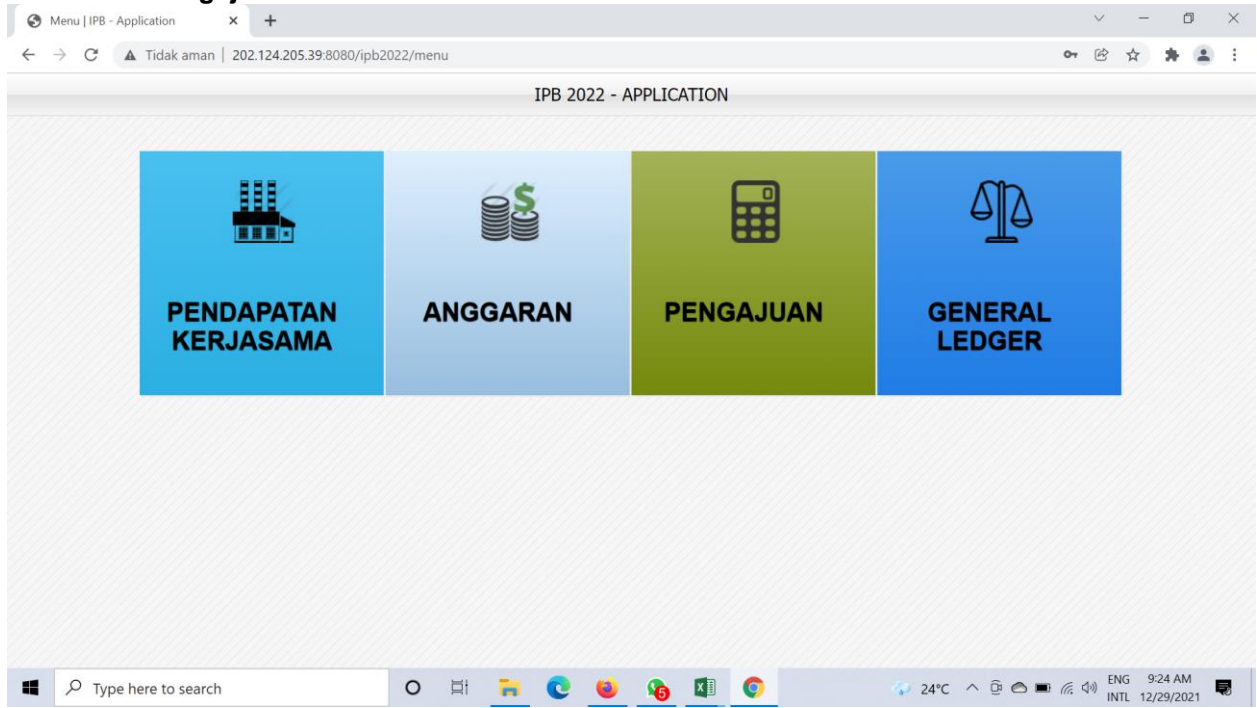

3. Setelah memilih sistem **pengajuan** muncul halaman dashboard awal dengan tiga menu awal, yaitu: **Dashboard, Pra Pengajuan dan Pengajuan**

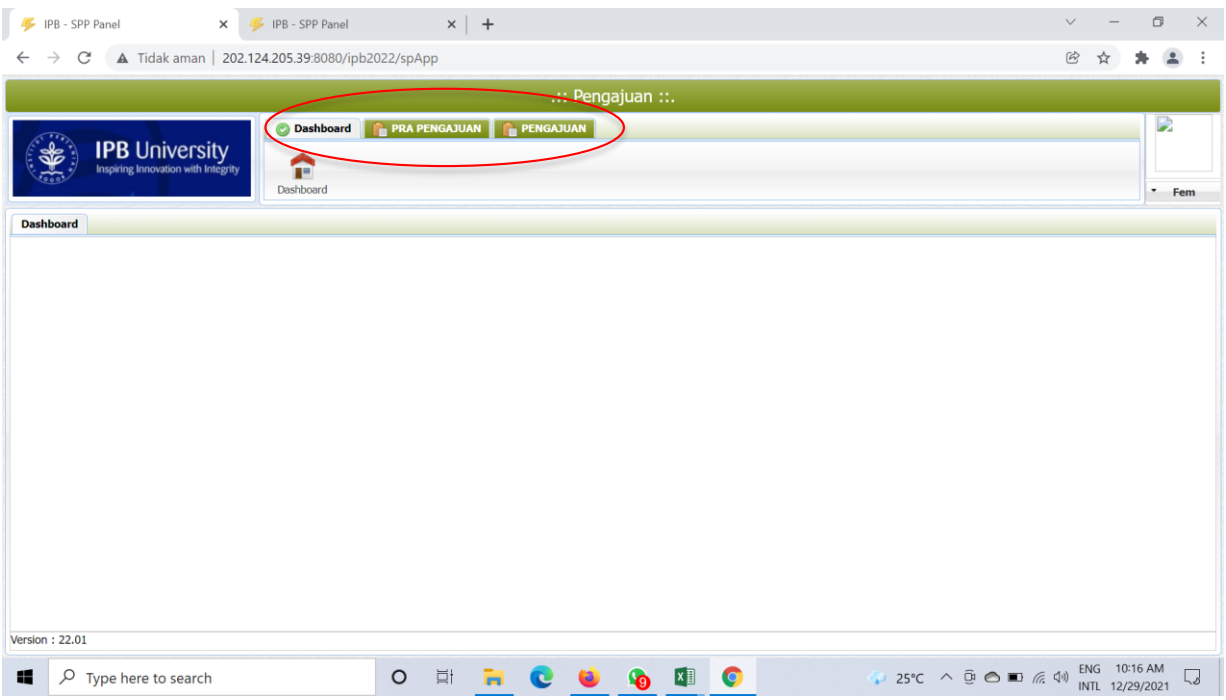

#### 4. Pilih Menu **Pengajuan**,

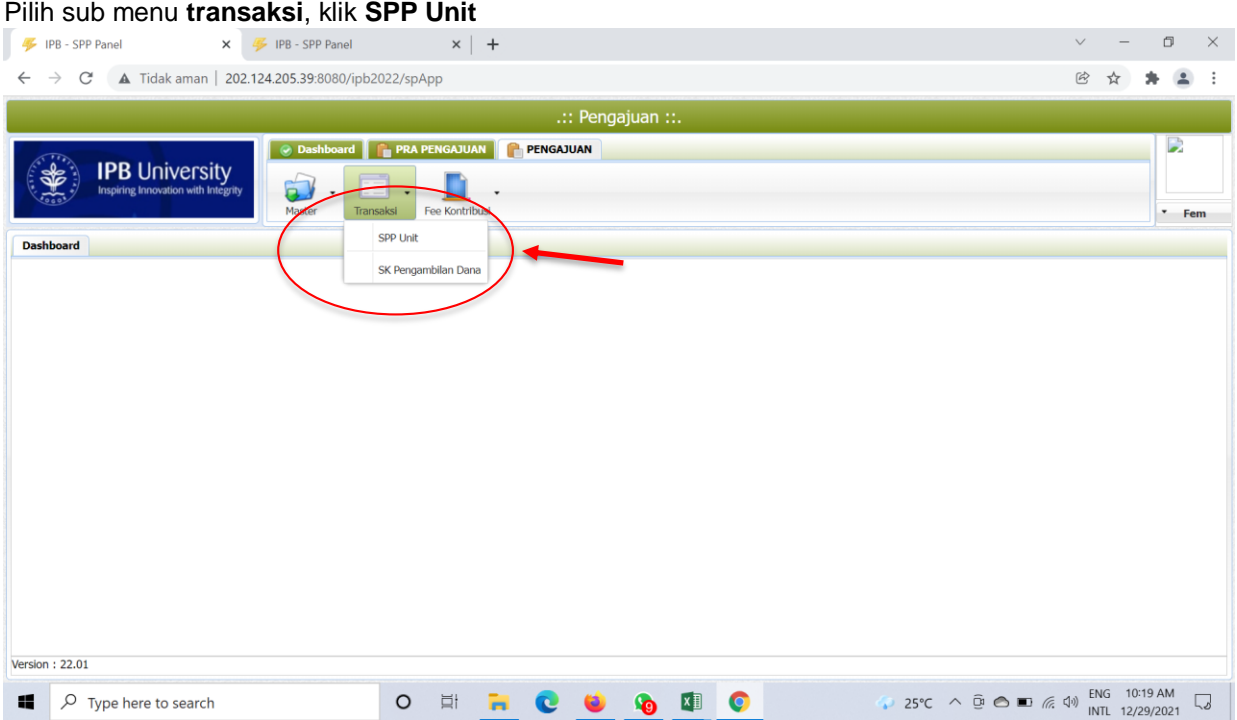

# 5. Setelah memilih menu **SPP Unit** akan tampil halaman ini

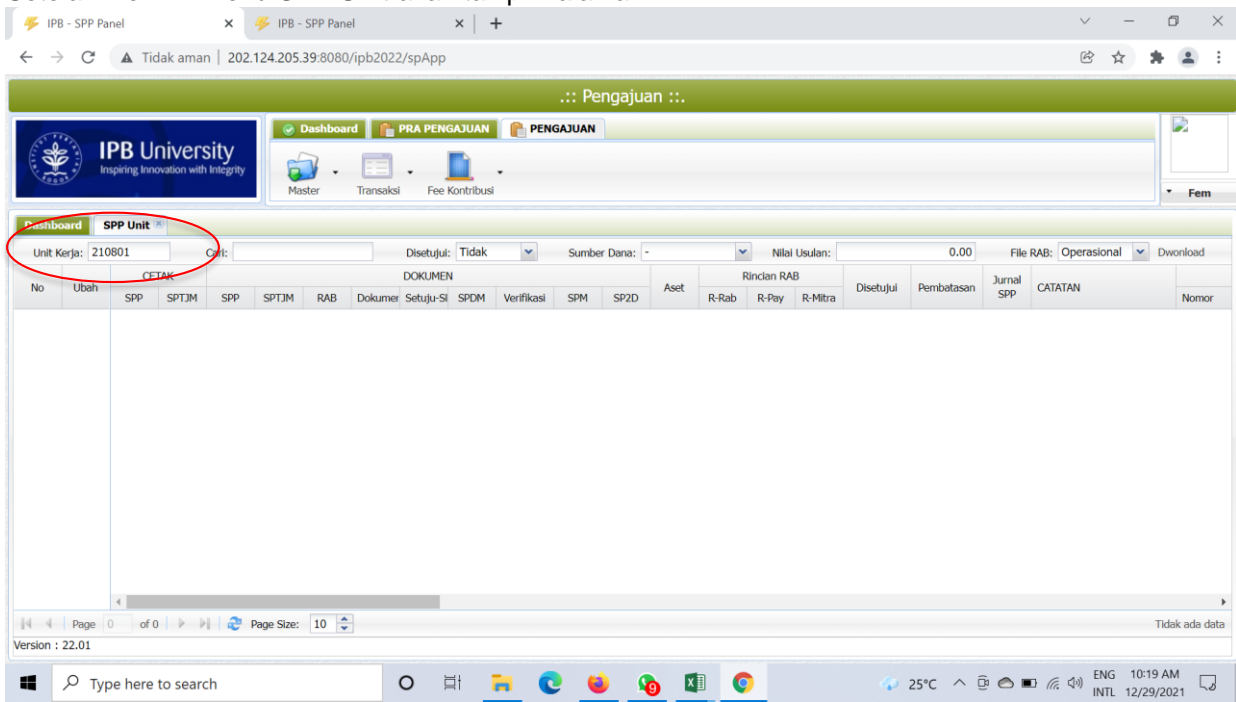

# 6. Unit memeriksa Pra SPP yang di ajukan unit dengan klik **ubah**

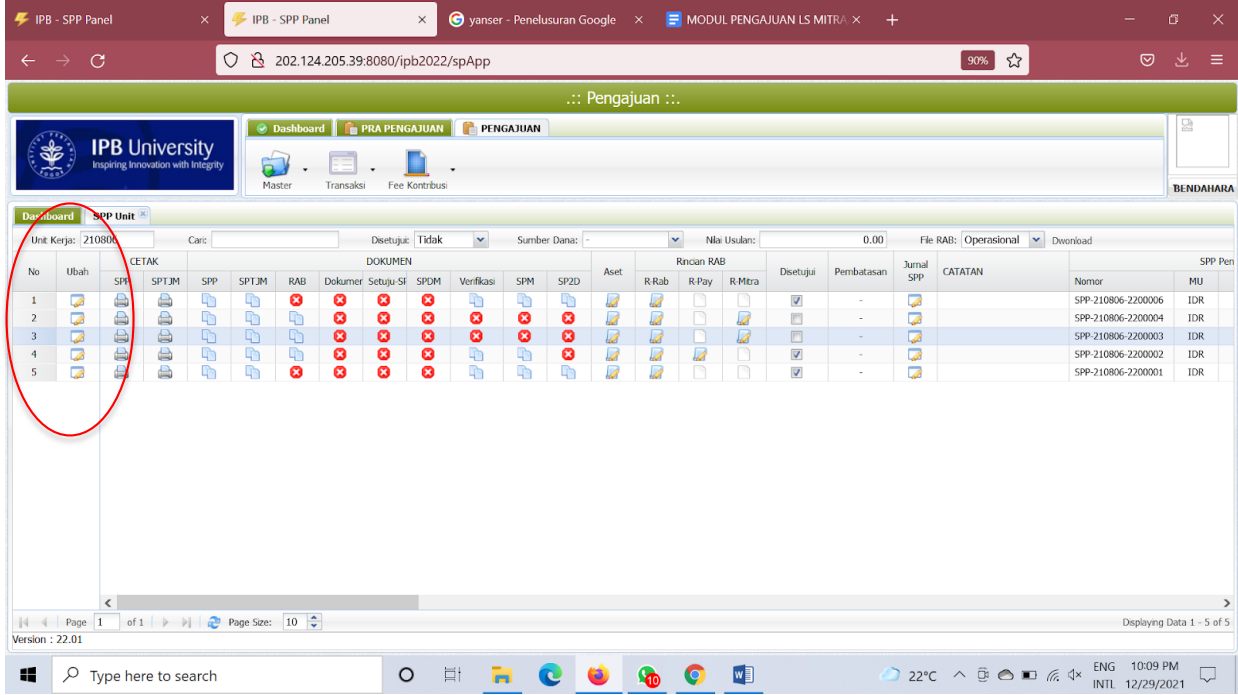

## Unit **Wajib** mengisi kolom **CMS**: (IPB PG, IPB PG1**, IPB PG3**)

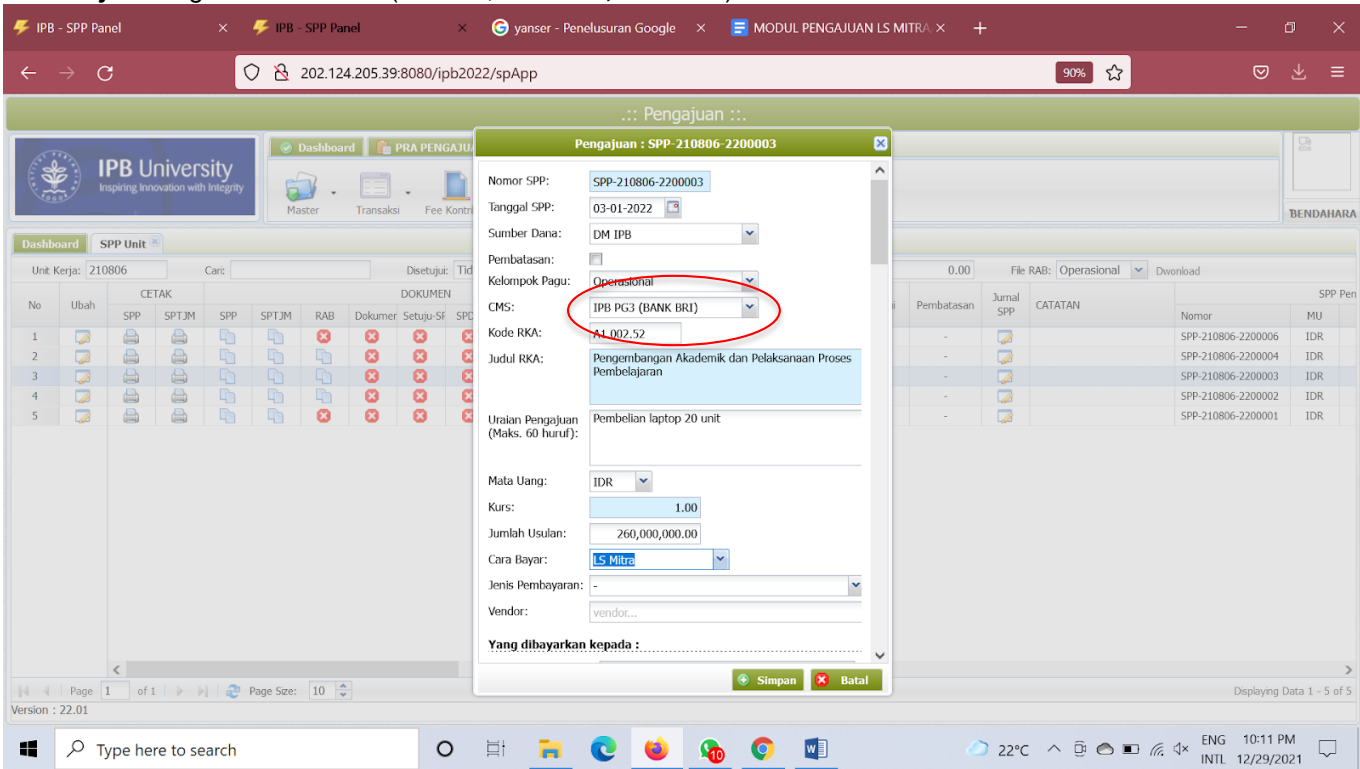

unit dengan mengisi kolom **Jurnal Pengajuan (Debit-Kredit)** sesuai akun yang semestinya dan harus *Balance*  dengan nilai yang diajukan di Pra SPP. **Klik Simpan**

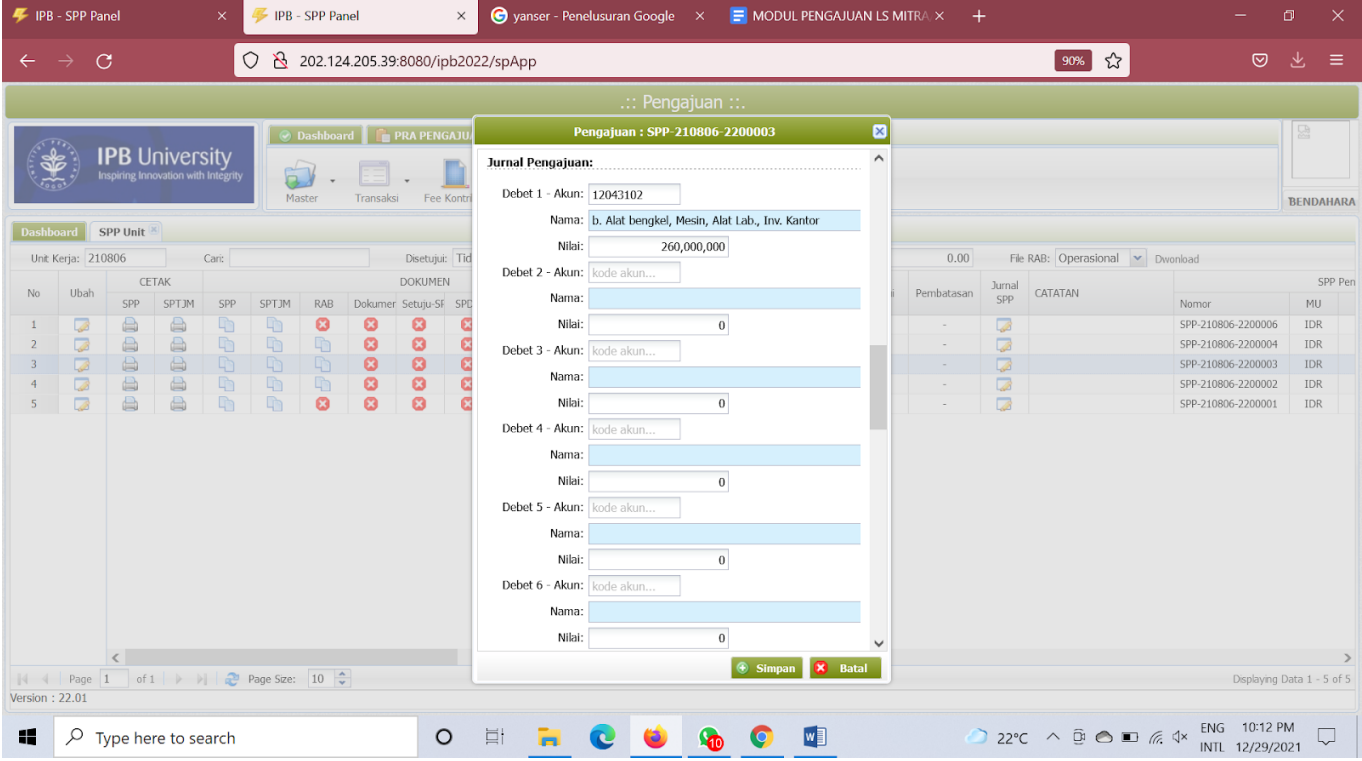

| IPB - SPP Panel<br>F IPB - SPP Panel<br>$\times$ |                                |                                                              |                                                      |               |              |                                    |                       | $\times$                   |   |                                              |                                       | $\bigodot$ yanser - Penelusuran Google $\times$ $\bigtriangledown$ MODUL PENGAJUAN LS MITRA $\times$ $+$ |                                           |            |      |                               |                                                                                                    | ο                           | $\times$ |                         |
|--------------------------------------------------|--------------------------------|--------------------------------------------------------------|------------------------------------------------------|---------------|--------------|------------------------------------|-----------------------|----------------------------|---|----------------------------------------------|---------------------------------------|----------------------------------------------------------------------------------------------------|-------------------------------------------|------------|------|-------------------------------|----------------------------------------------------------------------------------------------------|-----------------------------|----------|-------------------------|
|                                                  | $\mathcal{C}$<br>$\rightarrow$ |                                                              |                                                      |               | $\circ$      |                                    |                       |                            |   | 202.124.205.39:8080/ipb2022/spApp<br>☆       |                                       |                                                                                                    |                                           |            |      |                               |                                                                                                    | $\circledcirc$              | 圡        | $\equiv$                |
| $\cdots$ Pengajuan $\cdots$<br>12                |                                |                                                              |                                                      |               |              |                                    |                       |                            |   |                                              |                                       |                                                                                                    |                                           |            |      |                               |                                                                                                    |                             |          |                         |
|                                                  |                                | <b>IPB University</b><br>Inspiring Innovation with Integrity |                                                      |               |              | <b>O Dashboard PRA PENGAJU</b>     |                       |                            |   | $\boxtimes$<br>Pengajuan: SPP-210806-2200003 |                                       |                                                                                                    |                                           |            |      |                               |                                                                                                    |                             |          |                         |
|                                                  |                                |                                                              |                                                      |               |              |                                    |                       |                            |   |                                              | $\wedge$<br>Kredit 1 - Akun: 21500001 |                                                                                                    |                                           |            |      |                               |                                                                                                    |                             |          |                         |
| Master<br>Fee Kontr<br>Transaksi                 |                                |                                                              |                                                      |               |              |                                    |                       |                            |   |                                              |                                       |                                                                                                    | Nama: Hutang Vendor                       |            |      |                               |                                                                                                    |                             |          | <b>BENDAHARA</b>        |
| <b>Dashboard</b>                                 | SPP Unit                       |                                                              |                                                      |               |              |                                    |                       |                            |   | Nilai:                                       |                                       | 260,000,000                                                                                              |                                           |            |      |                               |                                                                                                    |                             |          |                         |
|                                                  | Unit Kerja: 210806<br>Cari:    |                                                              |                                                      |               |              |                                    |                       | Disetujui: Tid             |   |                                              |                                       |                                                                                                    | Kredit 2 - Akun: kode akun                |            | 0.00 |                               | File RAB: Operasional v Dwonload                                                                                                    |                             |          |                         |
| <b>No</b>                                        | Ubah                           |                                                              | CETAK                                                |               |              |                                    |                       | DOKUMEN                    |   |                                              | Nama:<br>Nilai:                       |                                                                                                    |                                           | Pembatasan |      | Jurnal<br>SPP                 | CATATAN                                                                                                    |                             |          | SPP Pen                 |
|                                                  | 7                              | SPP                                                          | SPTJM<br>$\qquad \qquad \qquad \qquad \qquad \qquad$ | SPP<br>$\Box$ | SPTJM<br>Ð   | RAB<br>$\boldsymbol{\Omega}$       | Ø                     | Dokumer Setuju-SF SPD<br>Ø | G |                                              |                                       |                                                                                                    | $\,$ 0 $\,$<br>Kredit 3 - Akun: kode akun | $\sim$     |      |                               |                                                                                                    | Nomor<br>SPP-210806-2200006 |          | <b>MU</b><br><b>IDR</b> |
|                                                  | $\sqrt{2}$                     | B<br>a)                                                      | $\qquad \qquad \qquad \qquad \qquad \qquad$          | $\Box$        | $\mathbb{R}$ |                                    |                       | $\bullet$                  | G |                                              |                                       |                                                                                                    |                                           |            |      | ہے<br>$\overline{\mathbb{Z}}$ |                                                                                                    | SPP-210806-2200004          |          | IDR                     |
|                                                  | $\overline{\mathscr{L}}$       | $\qquad \qquad \qquad \qquad \qquad$                         | $\qquad \qquad \qquad \qquad \qquad$                 | $\mathbb D$   | $\mathbb{D}$ | $\frac{\partial}{\partial \theta}$ | $\circ$               | $\overline{8}$             | G |                                              | Nama:                                 |                                                                                                    |                                           |            |      | $\overline{\mathbb{Z}}$       |                                                                                                    | SPP-210806-2200003          |          | <b>IDR</b>              |
|                                                  | $\sqrt{2}$                     | 8                                                            | $\qquad \qquad \qquad \qquad \qquad \qquad$          | $\Box$        | $\Box$       |                                    | $\mathbf{G}$          |                            | d |                                              | Nilai:                                |                                                                                                    | $\theta$                                  |            |      | $\overline{\mathbb{Z}}$       |                                                                                                    | SPP-210806-2200002          |          | <b>IDR</b>              |
| $\overline{5}$                                   | $\overline{\mathscr{B}}$       | A                                                            | A                                                    | $\Box$        | <b>Th</b>    | $\boldsymbol{\omega}$              | $\boldsymbol{\omega}$ | $\boldsymbol{\Omega}$      | ø |                                              |                                       |                                                                                                    | Kredit 4 - Akun: kode akun                |            |      | $\sqrt{2}$                    |                                                                                                    | SPP-210806-2200001          |          | IDR                     |
|                                                  |                                |                                                              |                                                      |               |              |                                    |                       |                            |   |                                              | Nama:                                 |                                                                                                    |                                           |            |      |                               |                                                                                                    |                             |          |                         |
|                                                  |                                |                                                              |                                                      |               |              |                                    |                       |                            |   | Nilai:                                       |                                       | $\overline{0}$                                                                                           |                                           |            |      |                               |                                                                                                    |                             |          |                         |
|                                                  |                                |                                                              |                                                      |               |              |                                    |                       |                            |   |                                              |                                       |                                                                                                    | Kredit 5 - Akun: kode akun                |            |      |                               |                                                                                                    |                             |          |                         |
|                                                  |                                |                                                              |                                                      |               |              |                                    |                       |                            |   |                                              | Nama:                                 |                                                                                                    |                                           |            |      |                               |                                                                                                    |                             |          |                         |
|                                                  |                                |                                                              |                                                      |               |              |                                    |                       |                            |   |                                              | Nilai:                                |                                                                                                    | $\overline{0}$                            |            |      |                               |                                                                                                    |                             |          |                         |
|                                                  |                                |                                                              |                                                      |               |              |                                    |                       |                            |   |                                              | Kredit 6 - Akun:                      |                                                                                                    | kode akun                                 |            |      |                               |                                                                                                    |                             |          |                         |
|                                                  |                                |                                                              |                                                      |               |              |                                    |                       |                            |   |                                              | Nama:                                 |                                                                                                    |                                           |            |      |                               |                                                                                                    |                             |          |                         |
|                                                  |                                |                                                              |                                                      |               |              |                                    |                       |                            |   |                                              |                                       |                                                                                                    |                                           |            |      |                               |                                                                                                    |                             |          |                         |
|                                                  |                                |                                                              |                                                      |               |              |                                    |                       |                            |   |                                              | Nilai:                                |                                                                                                    | $\theta$                                  |            |      |                               |                                                                                                    |                             |          |                         |
|                                                  |                                |                                                              |                                                      |               |              |                                    |                       |                            |   |                                              |                                       |                                                                                                    | Kredit 7 - Akun: kode akı                 |            |      |                               |                                                                                                    |                             |          |                         |
|                                                  |                                |                                                              |                                                      |               |              |                                    |                       |                            |   |                                              |                                       |                                                                                                    | $\circledast$ Simpan<br><b>X</b> Batal    |            |      |                               |                                                                                                    | Displaying Data 1 - 5 of 5  |          |                         |
| Version: 22.01                                   |                                |                                                              |                                                      |               |              |                                    |                       |                            |   |                                              |                                       |                                                                                                    |                                           |            |      |                               |                                                                                                    |                             |          |                         |
| $\circ$<br>H<br>Q<br>Type here to search         |                                |                                                              |                                                      |               |              |                                    |                       |                            |   | 目                                            | ī.                                    |                                                                                                    | <b>Go</b><br>W<br>$\bullet$<br>$\bullet$  |            |      |                               | $22^{\circ}C$ $\land$ $\overline{B}$ $\bigcirc$ $\overline{B}$ $\land$ $\overline{C}$ $\uparrow$ $\uparrow$ $\overline{B}$ $\overline{C}$ $\uparrow$ $\uparrow$ $\overline{C}$ $\uparrow$ $\overline{C}$ $\uparrow$ $\overline{D}$ $\uparrow$ $\overline{D}$ $\uparrow$ $\overline{D}$ $\uparrow$ $\overline{D}$ $\uparrow$ $\overline{D}$ $\uparrow$ $\uparrow$ $\uparrow$ $\uparrow$ $\up$ | INTL 12/29/2021             |          |                         |

7. Kemudian memeriksa Rincian RAB unit

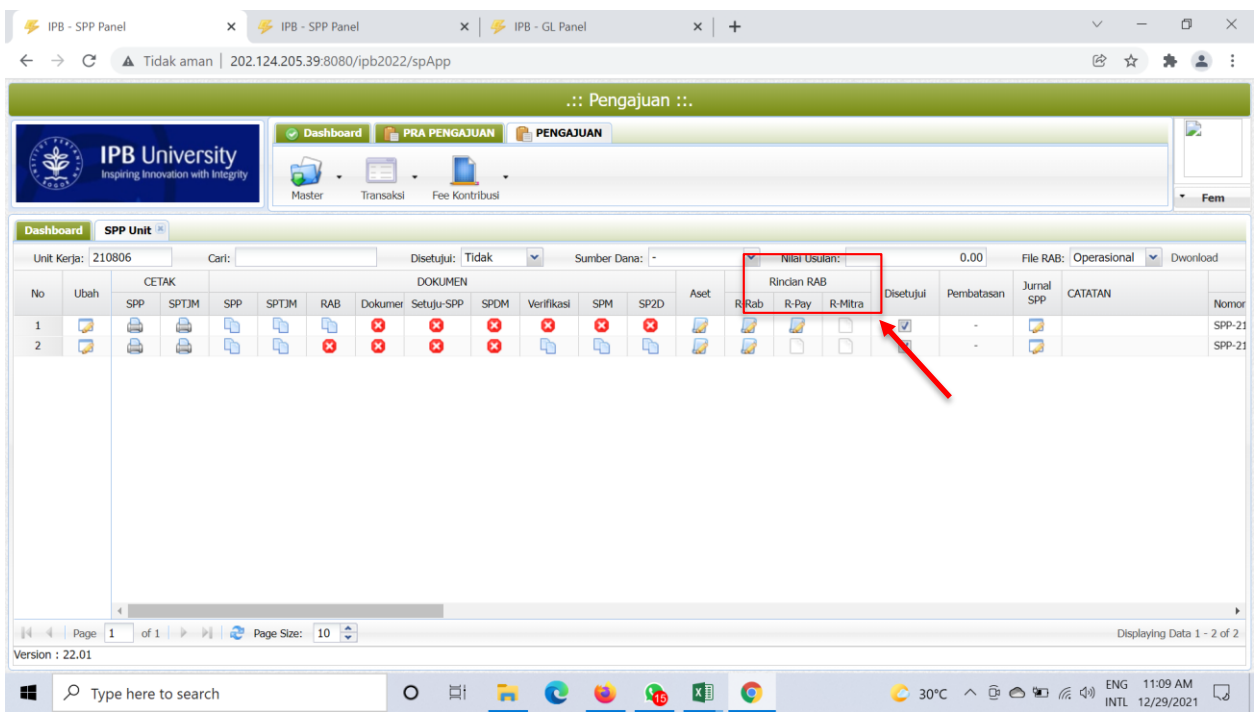

8. Setelah proses-proses di atas dilakukan unit tingkat Fakultas **mencetak SPP** dan **SPTJM** untuk **disetujui oleh Pimpinan Unit Kerja**

Lalu **mengupload/unggah** yang telah disetujui sebelumnya.

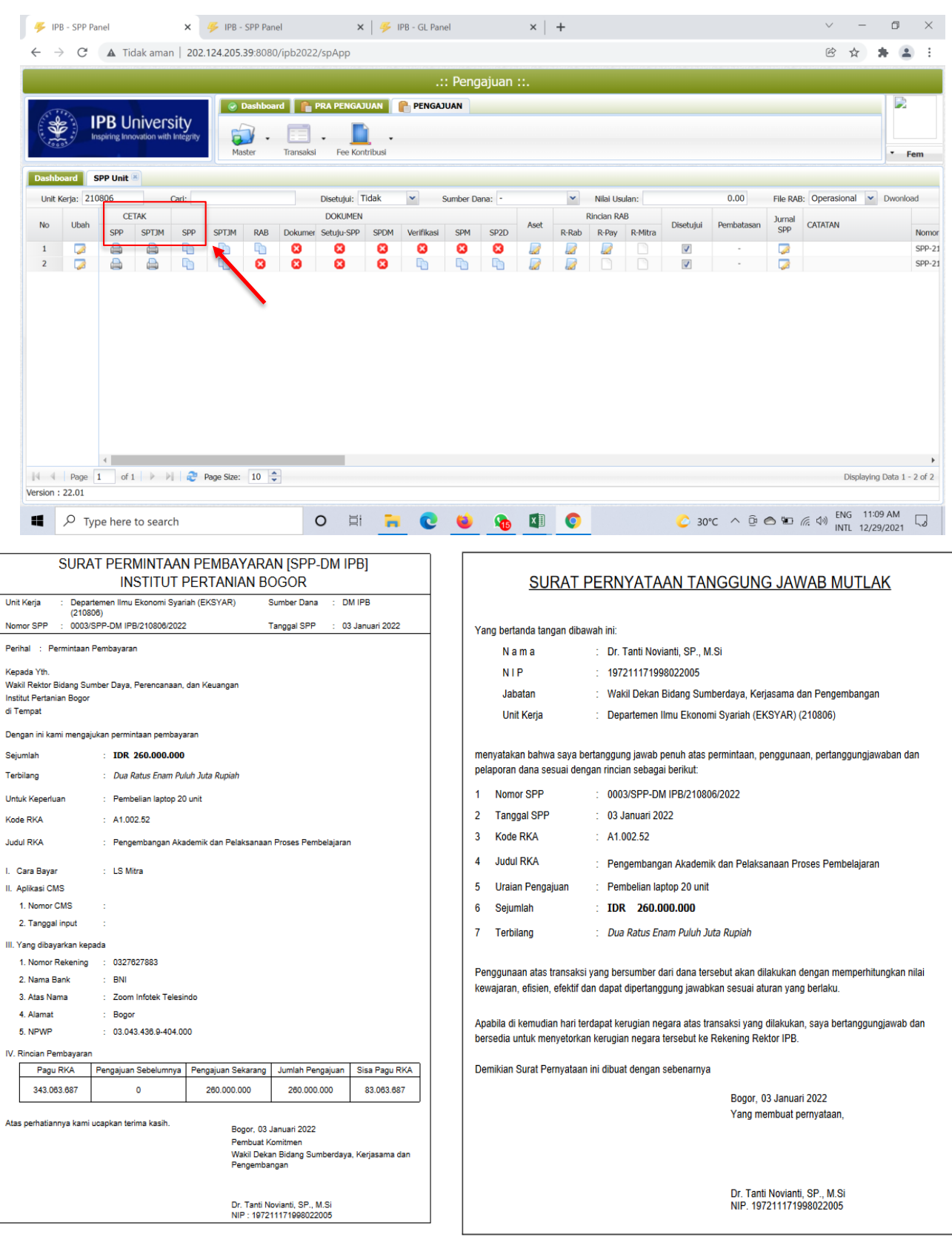

9. Tahap **SPP LS MITRA/VENDOR selesai.**